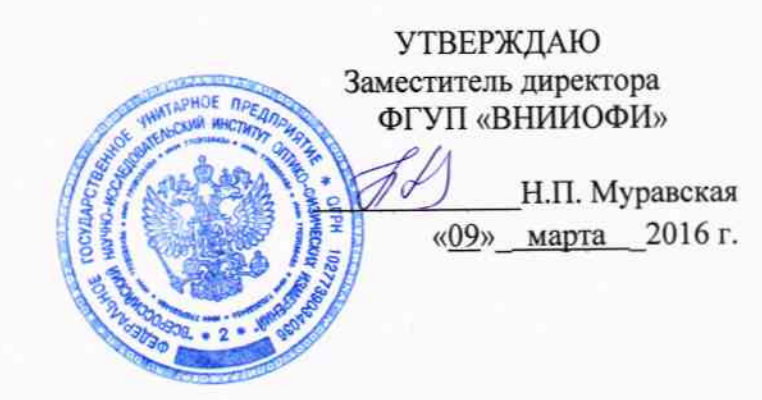

# ГСИ. ДИОПТРИМЕТРЫ ЭТАЛОННЫЕ АВТОМАТИЗИРОВАННЫЕ ДЭА-1

 $\frac{1}{k^2}$ 

Методика поверки № МП 014.М44-16  $1058 - 16$ 

Главный метролог ФГУП «ВНИИФФИ» С.Н. Негода

Разработчик: Начальник сектора ФГУП «ВНИИОФИ»

Э.Ю. Левина

## СОДЕРЖАНИЕ

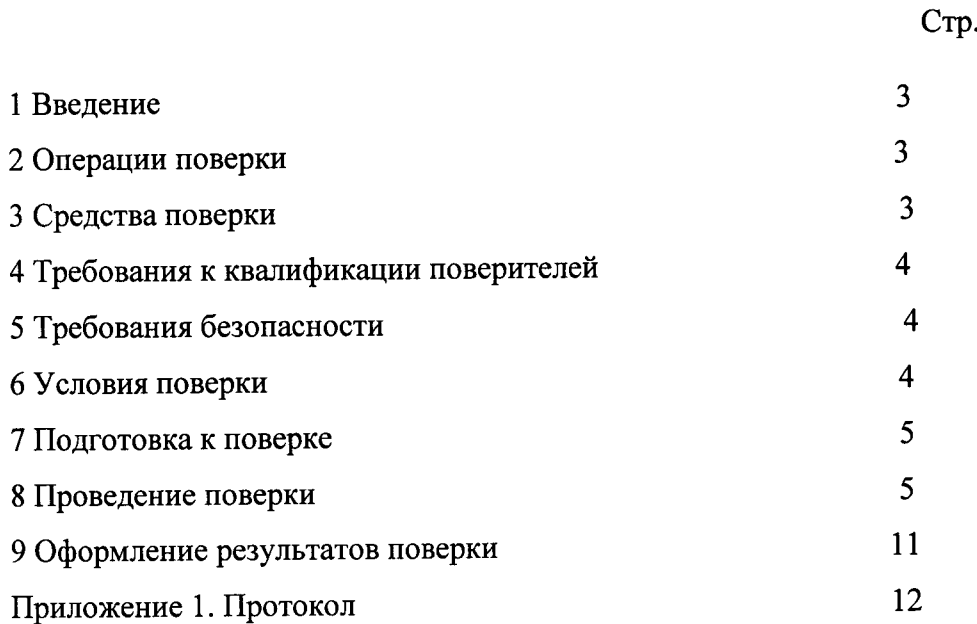

 $\vec{r}$ 

 $\ddot{\omega}$ 

 $\ddot{\phantom{1}}$ 

#### 1 ВВЕДЕНИЕ

1.1 Настоящая методика поверки распространяется на Диоптриметры эталонные автоматизированные ДЭА-1 (далее диоптриметр), производства ФГУП «ВНИИОФИ», Россия и устанавливает порядок, методы и средства проведения их первичной и периодических поверок.

Диоптриметры предназначены для измерения параметров линз и призм при поверке наборов пробных очковых линз и призм и скиаскопических линеек:

1.2 Интервал между поверками - 1 год.

#### 2. ОПЕРАЦИИ ПОВЕРКИ

2.1 При проведении первичной и периодической поверки должны быть выполнены операции, указанные в таблице 1.

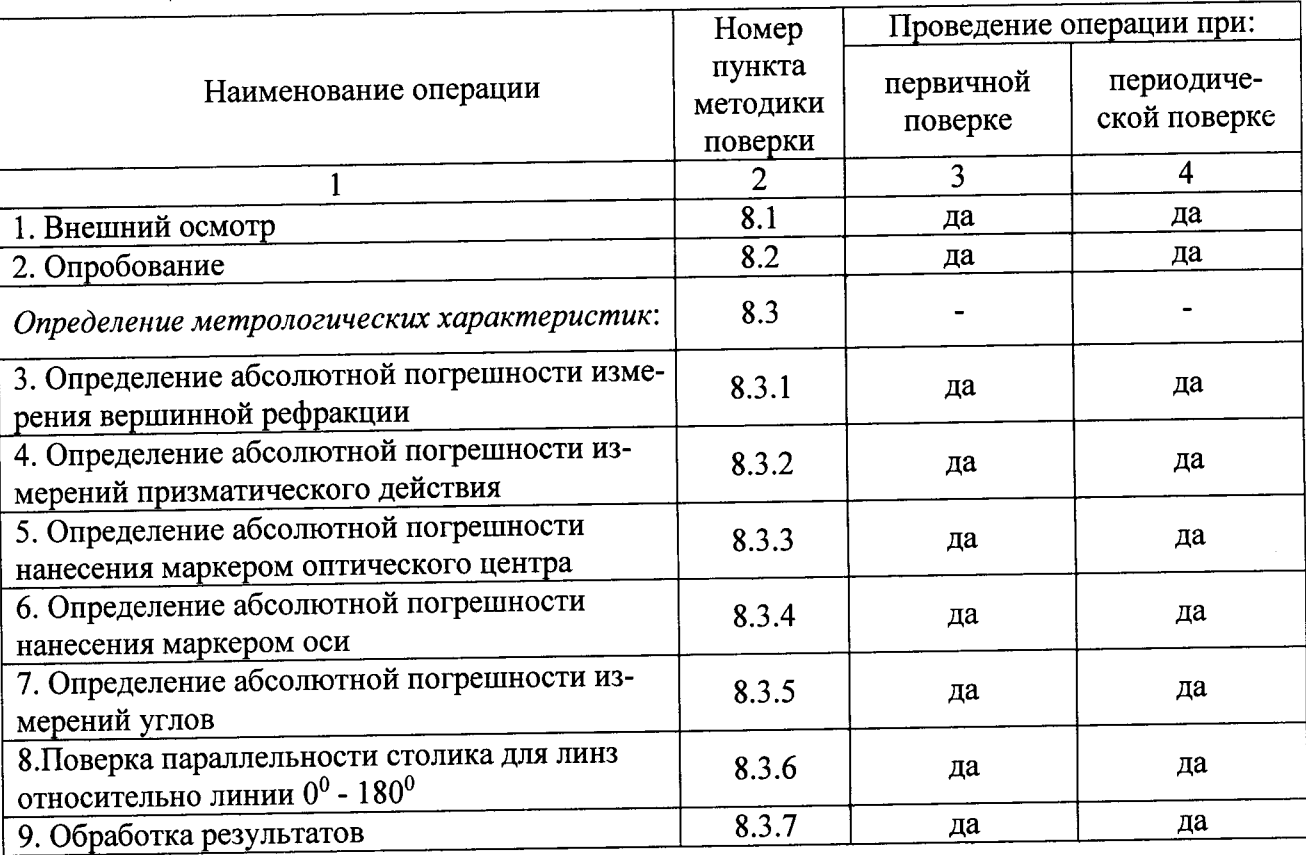

Таблица 1

2.2 При получение отрицательных результатов, при проведении той или иной операции, поверка прекращается.

2.4 Поверку средств измерений осуществляют аккредитованные в установленном порядке в области обеспечения единства измерений юридические лица и индивидуальные предприниматели.

#### 3. СРЕДСТВА ПОВЕРКИ

3.1 При проведении поверки применяются средства поверки, перечисленные в таблице 2.

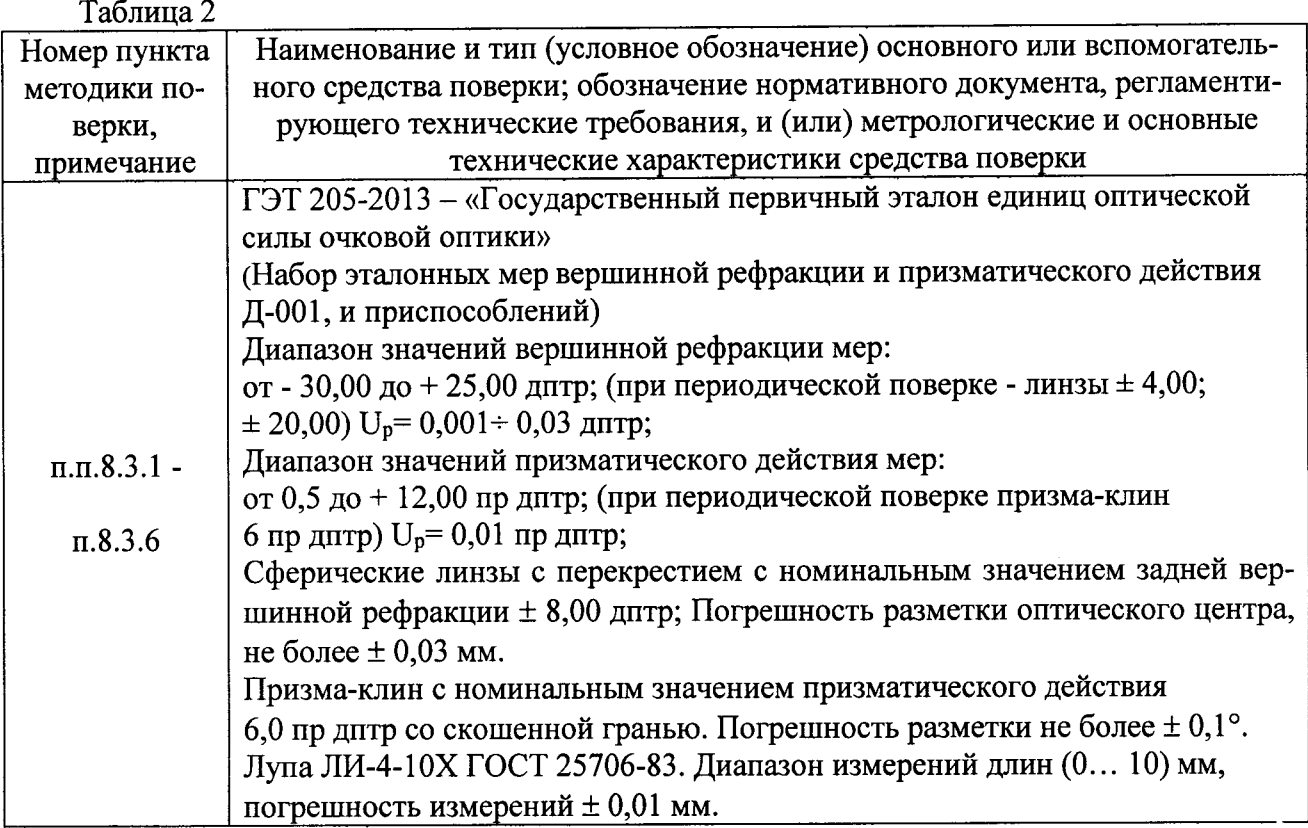

3.2 Средства поверки должны быть поверены и аттестованы в установленном порядке.

3.3 Допускается применение других средств, не приведенных в таблице 2, но обеспечивающих определение метрологических характеристик поверяемого средства измерений с требуемой точностью.

### 4 ТРЕБОВАНИЯ К КВАЛИФИКАЦИИ ПОВЕРИТЕЛЕЙ

4.1 Поверку приборов проводят лица:

 $\sim$   $^{\circ}$ 

- знающие основы метрологического обеспечения офтальмологических приборов;

- изучившие руководство по эксплуатации и данную методику;

- прошедшие обучение в качестве поверителя, в соответствии с ПР 50.2.012-94;

- имеющие группу по электробезопасности не ниже II и удостоверение на право работы на электроустановках до 1000 В.

### 5 ТРЕБОВАНИЯ БЕЗОПАСНОСТИ

5.1 При проведении поверки должны соблюдаться меры безопасности, указанные в руководстве по эксплуатации на прибор, и общие требования безопасности при проведении испытаний по ГОСТ 12.3.019-80.

## 6. УСЛОВИЯ ПРОВЕДЕНИЯ ПОВЕРКИ

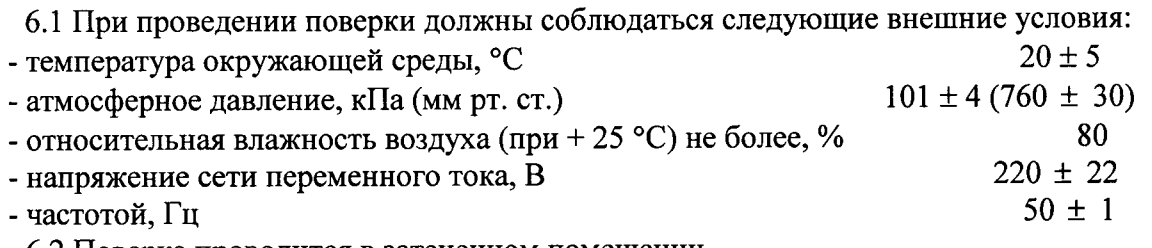

6.2 Поверка проводится в затененном помещении.

6.3 В помещении не допускается наличие посторонних источников излучения, тепловыделяюших элементов.

#### 7. ПОДГОТОВКА К ПОВЕРКЕ

7.1. Перед началом поверки диоптриметр необходимо выдержать в помещении при температуре от 20 до 25 °С в течение не менее 2 часов, если прибор находился в других температурных условиях.

7.2. Установить прибор на устойчивую горизонтальную поверхность. Помещение, где проводиться поверка, должно быть затенено.

7.3. Провести подготовку диоптриметра к измерениям в соответствии с указаниями Руководства по эксплуатации диоптриметра.

7.4. Подготовить к работе эталон в соответствии с его правилами хранения и применения.

7.5. Для получения точных результатов измерений необходимо очистить оптические поверхности диоптриметра от пыли и загрязнений, согласно Руководству по эксплуатации.

#### 8. ПОРЯДОК ПРОВЕДЕНИЕ ПОВЕРКИ

#### 8.1 Внешний осмотр

При проведении внешнего осмотра должно быть установлено соответствие прибора следующим требованиям:

- отсутствие механических повреждений корпуса диоптриметра, дисплея и элементов управления;

- исправность соединительных проводов;

- наличие маркировки на приборе (наименование или товарный знак завода-изготовителя), тип прибора, заводской (серийный) номер;

- соответствие комплектности диоптриметра Руководству по эксплуатации.

О результатах внешнего осмотра делается запись в протоколе.

#### 8.2 Опробование

8.2.1 Идентификация программного обеспечения.

Включить кнопку питания прибора. После включения на экране должна появится информация об аппарате, где можно увидеть номер версии ПО.

Идентификационные данные (признаки) метрологически значимой части программного обеспечения прибора приведены в таблице 3

Таблина 3

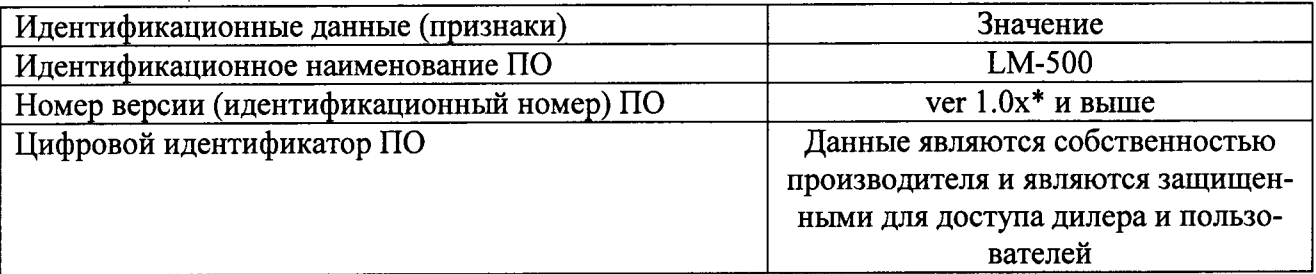

\* где 1.0 - версия метрологически значимой части ПО; х - версия сборки ПО.

8.2.2 При опробовании диоптриметра должно быть установлено соответствие следующим требованиям:

- подвижные части прибора должны двигаться плавно, без заеданий, устройства фиксации линз, маркирующего устройства должны быть исправны;
- кнопки управления должны быть исправны и иметь соответствующие надписи, указыва- $\blacksquare$ ющие их назначение;

показание по шкале диоптрий должно быть «0,00» при свободной опоре для линз и изменяться при вводе линзы в держатель.

О результатах опробования делается запись в протоколе.

8.3. Определение метрологических характеристик:

#### 8.3.1 Определение абсолютной погрешности измерений вершинной рефракции

Определение абсолютной погрешности измерений вершинной рефракции проводят с помощью набора мер вершинной рефракции Д-001 с номинальными значениями задней вершинной рефракции  $\pm$  1.5;  $\pm$  4.00;  $\pm$  8.00;  $\pm$  14.00;  $\pm$  20.00;  $\pm$  25.00 дптр (при периодической поверке использовать меры с номинальными значениями задней вершинной рефракции ±4,00; ±20,00 дптр).

Осуществлять поверку прибора всем набором мер вершинной рефракции Д-001 раз в пять лет.

8.3.1.1 Подготовить диоптриметр к работе в соответствии с его руководством по эксплуатации.

Проверить установки диоптриметра. С помощью соответствующей рабочей кнопки войти в меню прибора и установить следующие параметры:

- «Step» (шаг индикации измеренных данных) –  $0.01$ ;

- «Cylinder» (режим измерения цилиндрической рефракции) (+);
- «Prizm» (форма отображения параметров призмы) (X-Y);
- «Abbe select» (число  $A66e$ ) A:60;

- «Wavelength» (длина стандартной волны) – е;

- «Com mode» (установка связи с прибором) - NCP10;

- «Baud rate» (установка скорости передачи данных) - 9600;

- «Data bits» (количество бит для характеристики соединения) – 8 bit;

- «Stop bits» (количество стоп-бит для соединения) – 1 bit;

- «AR print» (разрешение на распечатку данных) - Off.

Перейти к экрану измерений.

8.3.1.2 Заменить штатный держатель линз диоптриметра на центрирующее устройство для поверки диоптриметра. Незакрепленное центрирующее устройство плоской частью чаши совместить со столиком для линзы (поджать) и закрепить центрирующее устройство крепежными винтами.

8.3.1.3 Установить измеряемую меру из комплекта эталонных мер плоской стороной вниз в центрирующее устройство и зафиксировать линзу держателем. Перемещением эталонной меры совместить оптический центр диоптриметра и оптический центр измеряемой меры. Уточнить положение призмы по показаниям шкал «X-Y» на экране, добиваясь минимального смещения центра меры от оптической оси. При полном совмещении на экране появится сообщение «Alignment OK».

8.3.1.4 По окончании настройки прибора произвести измерение. Значение задней вершинной рефракции (S) считать с экрана прибора и записать в протокол. Произвести десятикратные измерения.

За результат измерения задней вершинной рефракции меры  $x_i$  принять среднее арифметическое.

8.3.1.5 Провести обработку результатов измерений в соответствии с ГОСТ Р 8.736-2011 (п. 8.3.7 настоящей методики), при этом считается, что случайная погрешность результата измерений имеет нормальное распределение.

8.3.1.6 Повторить операции п. п. 8.3.1.3-8.3.1.4 для всех эталонных мер задней вершинной рефракции.

8.3.1.7 Результат операции считается положительным, если рассчитанное значение абсолютной погрешности измерений вершинной рефракции не превышает величины предела допускаемой абсолютной погрешности измерений  $\pm$  0,03 дптр в диапазоне от 0,00 до  $\pm$  6,00 дптр; величины  $\pm$  0,06 дптр в диапазоне свыше  $\pm$  6,00 дптр.

#### 8.3.2 Определение абсолютной погрешности измерений призматического действия

Определение абсолютной погрешности измерений призматического действия проводят с помощью набора мер призматического действия Д-001 с номинальными значениями призматического действия 0,5; 1,0; 3,0; 6,0, 12,0 пр дптр. (при периодической поверке использовать меры с номинальными значениями призматического действия 6,00 пр дптр).

Осуществлять поверку прибора всем набором мер призматического действия Д-001 раз в пять лет.

8.3.2.1 Проверить установки диоптриметра. С помощью соответствующей рабочей кнопки войти в меню прибора и установить следующие параметры:

- «Prizm» (форма отображения параметров призмы) – (P-B).

Перейти к экрану измерений.

8.3.2.2 Установить эталонную меру из набора на центрирующее устройство и опустить прижим держателя. Выровнять грань призмы столиком для линзы (поджать).

8.3.2.3 Снять отсчет Р<sub>і</sub> и занести его в протокол поверки. Измерение проводится не менее десяти раз, за результат измерений Р<sub>изм</sub> принимают среднее арифметическое.

8.3.2.4 Повторить операции п.п. 8.3.2.2 - 8.3.2.3 для всех эталонных мер.

8.3.2.5 Провести обработку результатов измерений в соответствии с ГОСТ Р 8.736-2011 (п. 8.3.7 настоящей методики), при этом считается, что случайная погрешность результата измерений имеет нормальное распределение.

8.3.2.6 Результат операции считается положительным, если рассчитанное значение абсолютной погрешности измерений призматического действия не превышает величины предела допускаемой абсолютной погрешности измерений  $\pm$  0,06 пр дптр в диапазоне от 0 до 5,0 пр дптр;  $\pm$  0,12 пр дптр в диапазоне свыше 5,0 пр дптр.

#### 8.3.3 Определение абсолютной погрешности нанесения маркером оптического центра

Определение абсолютной погрешности нанесения маркером оптического центра проводят с помощью набора линз с перекрестием с номинальным значением задней вершинной рефракции  $± 8,00 \text{ \mu}$ птр.

8.3.3.1 Проверить установки диоптриметра. С помощью соответствующей рабочей кнопки войти в меню прибора и установить следующие параметры:

- «Prizm» (форма отображения параметров призмы) - (X-Y).

Перейти к экрану измерений.

8.3.3.2 Линзу с перекрестием устанавливают в центрирующее устройство перекрестием в сторону объектива зрительной трубы (плоской стороной вверх). Перемещением линзы совместить оптический центр диоптриметра и оптический центр измеряемой линзы. Уточнить положение призмы по показаниям шкал «X-Y» на экране, добиваясь минимального смещения центра меры от оптической оси. Добиваются точной наводки и появление большого креста на экране измерений. В этом положении закрепляют линзу прижимным устройством и маркируют её маркером оси. Центральная точка определяет оптический центр линзы.

8.3.3.3 Расстояние между перекрестием линзы центром маркировки измеряется лупой ЛИ- $4 - 10^{x}$ .

8.3.3.4 Процедуру нанесения отметки с последующим измерением расстояния между перекрестием линзы центром маркировки повторяют не менее трех раз. За результат измерений х принять среднее арифметическое.

8.3.3.5 Повторить операции п.п. 8.3.3.2 - 8.3.3.4 для всех номиналов линз с перекрестием.

8.3.3.6 Результат операции считаются положительными, если расстояние между перекрестием линзы и центром маркировки не превышает предела допускаемой абсолютной погрешности  $\pm$  0.4 мм для всех линз.

#### 8.3.4 Определение абсолютной погрешности нанесения маркером оси

Определение абсолютной погрешности нанесения маркером оси проводят с помощью призмы-клин 6,0 пр дптр с нанесенным штрихом.

8.3.4.1 Призму 6,0 пр дптр устанавливают на опорной втулке нанесенным штрихом в сторону объектива зрительной трубы, прижимая ее боковой гранью к столику для линзы (поджать). Штрих, нанесенный на гипотенузной грани, определяет положение основания призмы. Установить призму таким образом, чтобы значение оси призмы определилось на экране, при этом призма должна прижиматься боковой гранью к столику для линзы. В этом положении призму маркируют отметочным приспособлением.

8.3.4.2 С помощью лупы ЛИ-4-10<sup>x</sup> измерить расстояния L1 и L3 от нанесенных крайних точек маркировки до штриха на призме. Данные записать.

8.3.4.3 Процедуру нанесения сечения с последующим измерением производят не менее трех раз. За результат измерений  $x_i$  принять среднее арифметическое.

8.3.4.4 Рассчитать абсолютную погрешность нанесения главного сечения (оси) призматической линзы  $\Delta$  по формуле:

$$
\Delta = \frac{\sum_{i=1}^{n} (\arctg|L1 - L3|/d)}{n}
$$
\n(1)

где

d - расстояние между крайними точками, d=35 мм; n - число измерений.

8.3.4.5 Результат операции считается положительным, если рассчитанное значение абсолютной погрешности нанесения маркером оси  $\Delta$  не превышает  $\pm 1^{\circ}$ .

8.3.5 Определение абсолютной погрешности измерений углов

Определение допускаемой абсолютной погрешности измерения углов проводят с помощью призмы-клин 6,0 пр дптр с нанесенным штрихом.

8.3.5.1 Проверить установки диоптриметра. С помощью соответствующей рабочей кнопки войти в меню прибора и установить следующие параметры: - «Prizm» (форма отображения параметров призмы) - (P-B); Перейти к экрану измерений.

8.3.5.2 Призму-клин 6,0 пр дптр устанавливают на опору для линз нанесенным штрихом в сторону объектива зрительной трубы и закрепляют прижимным устройством. Выровнять грань призмы упором для оправы (поджать). Снять показания угла В (угол направления призматического действия) по угловой шкале прибора.

8.3.5.3 Провести не менее трех измерений.

8.3.5.4 Рассчитать среднее арифметическое результата измерений угла направления призматического действия:

$$
\widetilde{A} = \frac{\sum x_i}{n} \quad , \tag{2}
$$

гле

 $x_i$  – i-й результат измерений;

 $\tilde{A}$  – результат измерения (среднее арифметическое результатов измерений);

 $n -$ число измерений.

Рассчитать абсолютную погрешность измерения угла направления призматического действия по формуле:

$$
\Delta_B = x_i - x_{\text{A}} \quad , \tag{3}
$$

где

 $x_{\text{n}}$  – действительные значения направления призматического действия Действительные значения угла направления призматического действия для разных граней:

- при базировании на грани 1 - 0°

- при базировании на грани 2 - 270°

- при базировании на грани 3 - 170°

8.3.5.5 Повторить операции 8.3.5.2-8.3.5.4 для трех разных положений призмы-клин.

8.3.5.6 Результат считается положительным, если рассчитанная абсолютная погрешность измерения угла не превышает  $\pm$  1°.

8.3.6 Проверка параллельности столика для линзы прибора относительно линии  $0\div180^\circ$ 

Проверка параллельности столика для линзы совмещена с определением абсолютной погрешности нанесения маркером оси (см. п. 8.3.4).

Угловое отклонение маркированной линии от положения основания призмы представляет собой угловое рассогласование столика для линз и маркера оси.

Результат операции считается положительным, если непараллельность столика для линз относительно линии 0÷180° будет не более  $\pm$  1°.

#### 8.3.7 Обработка результатов

Обработка результатов проводится в соответствии с ГОСТ Р 8.736-2011, при этом считается, что случайная погрешность результата измерений задней вершинной рефракции (призматического действия) имеет нормальное распределение.

8.3.7.1 Рассчитать среднее арифметическое результата измерений задней вершинной рефракции (призматического действия) по формуле (2).

8.3.7.2 Оценить среднее квадратическое отклонение СКО –  $S(\tilde{A})$  результата измерений задней вершинной рефракции (призматического действия) по формуле (4):

$$
S(\tilde{A}) = \sqrt{\frac{\sum_{i=1}^{n} (x_i - \tilde{A})^2}{n(n-1)}} \quad , \tag{4}
$$

где

 $x_i$  – i-й результат измерений;  $\tilde{A}$  – результат измерения (среднее арифметическое результатов измерений); п - число измерений.

8.3.7.3 Рассчитать предел неисключенной систематической погрешности результата измерений вершинной рефракции (призматического действия) при доверительной вероятности Р=0,95 по формуле (5):

$$
Q = \pm \sum_{i=1}^{m} |Q_i| = |(A - Q_1)| + |Q_0| \qquad , \tag{5}
$$

где

 $A$  – результат измерений (среднее арифметическое результатов измерений);

 $Q_i$  – граница і-й неисключенной систематической погрешности;

 $Q_0$  - погрешности эталонных мер в зависимости от номинала из паспорта эталона;

 $O<sub>l</sub>$  - действительное (расчитанное) значение задней вершинной рефракции (призматического действия) і-й меры.

8.3.7.4 Рассчитать доверительные границы случайной погрешности результата измерений по формуле (6):

$$
\varepsilon = t S(A) \qquad , \qquad (6)
$$

гле

t - коэффициент Стьюдента, который при доверительной вероятности P=0,95 и числе наблюдений п=10 принимается равным 2,262 в соответствии с ГОСТ Р 8.736-2011.

8.3.7.5 Определить пределы абсолютной погрешности результата измерений по формуле  $(7):$ 

$$
\Delta = k \cdot S_{\text{cymm}} \tag{7}
$$

где

k - коэффициент, рассчитываемый по эмпирической формуле (8):

$$
k = \frac{\varepsilon + Q}{S(\widetilde{A}) + \frac{Q}{\sqrt{3}}}
$$
 (8)

S<sub>cvMM</sub> - оценка суммарного СКО рассчитывается по формуле (9),

$$
S_{\text{cysam}} = \sqrt{\sum_{i=1}^{m} \left(\frac{Q}{\sqrt{3}}\right)^2 + S^2(\widetilde{A})}
$$
(9)

#### 9. ОФОРМЛЕНИЕ РЕЗУЛЬТАТОВ ПОВЕРКИ

9.1 Диоптриметры эталонные автоматизированные ДЭА-1, прошедшие поверку с положительным результатом, признаются годными и допускаются к применению.

9.2 Результаты поверки оформляются свидетельством о поверке и протоколом поверки (приложение А), знак поверки наносится на свидетельство о поверке, в соответствии с приказом Минпромторга России от 02.07.2015г. № 1815.

9.3 Диоптриметры эталонные автоматизированные ДЭА-1, прошедшие поверку с отрицательным результатом, признаются непригодными, не допускаются к применению и на них выдается извещение о непригодности с указанием причин в соответствии с приказом Минпромторга России от 02.07.2015г. № 1815.

## ПРИЛОЖЕНИЕ А

К Методике поверки МП 014. М44-16

«ГСИ. Диоптриметры эталонные автоматизированные ДЭА-1»

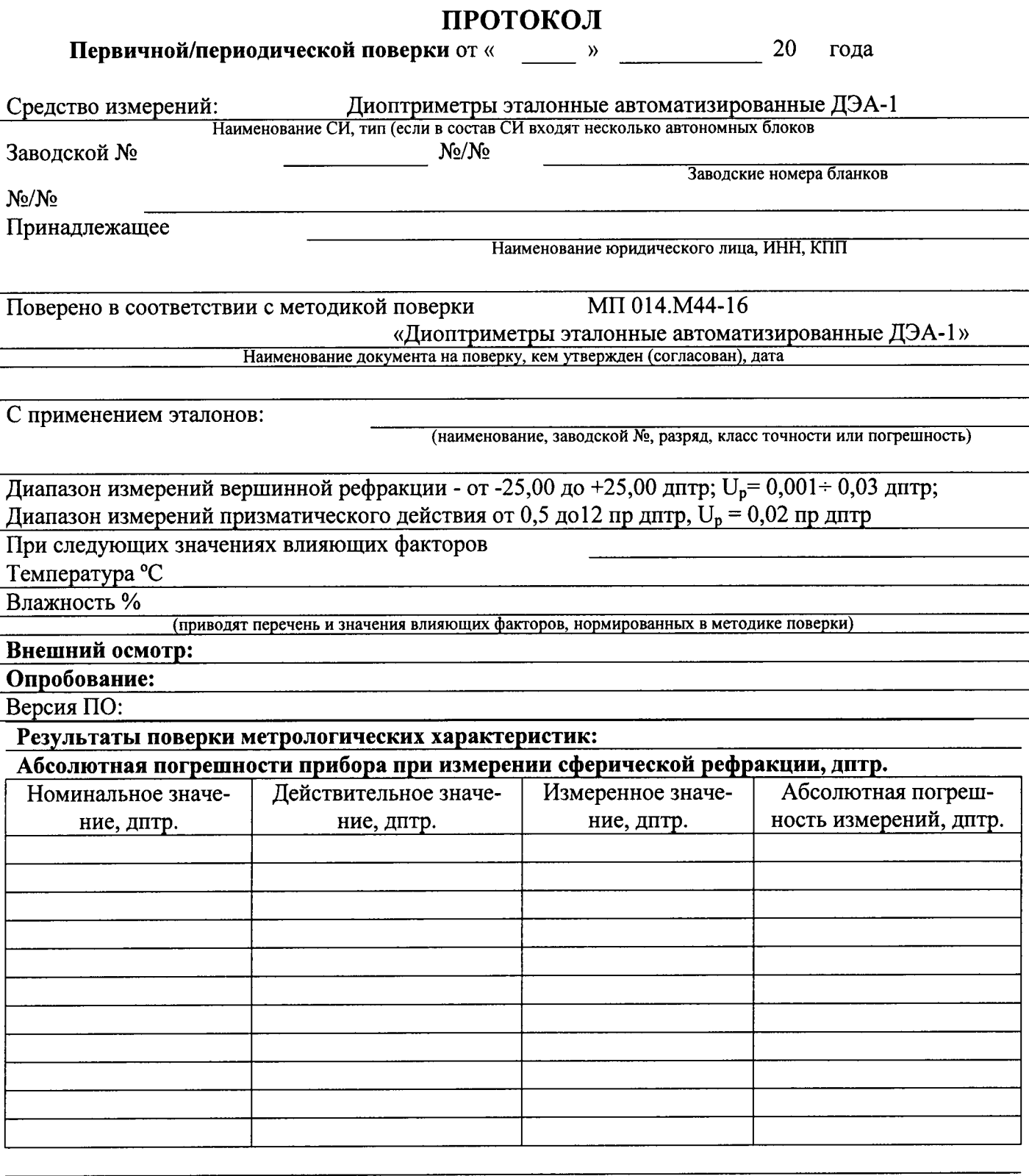

## Абсолютная погрешности прибора при измерении призматического действия, пр дитр

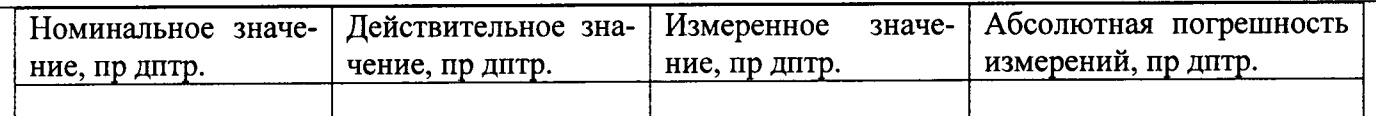

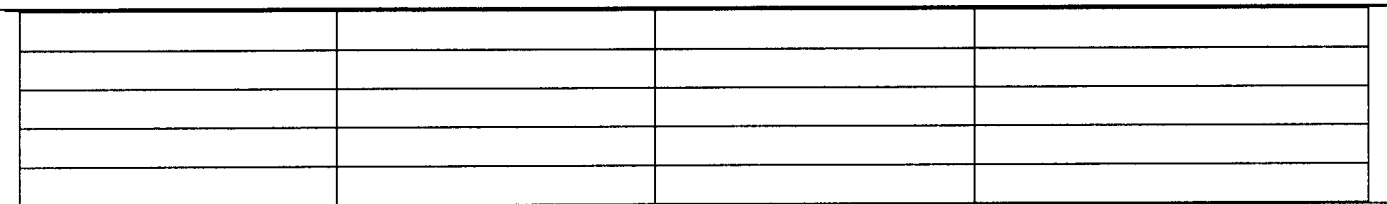

### Определение абсолютной погрешности нанесения маркером оптического центра, мм

## Определение абсолютной погрешности нанесения маркером оси, о

Определение абсолютной погрешности измерений по угловой шкале, о

# Проверка параллельности упора для оправы прибора относительно линии 0°-180°, °

рекомендации:

Средство измерений признать пригодным (или непригодным) для применения

исполнители

Подписи, Ф.И.о., должность